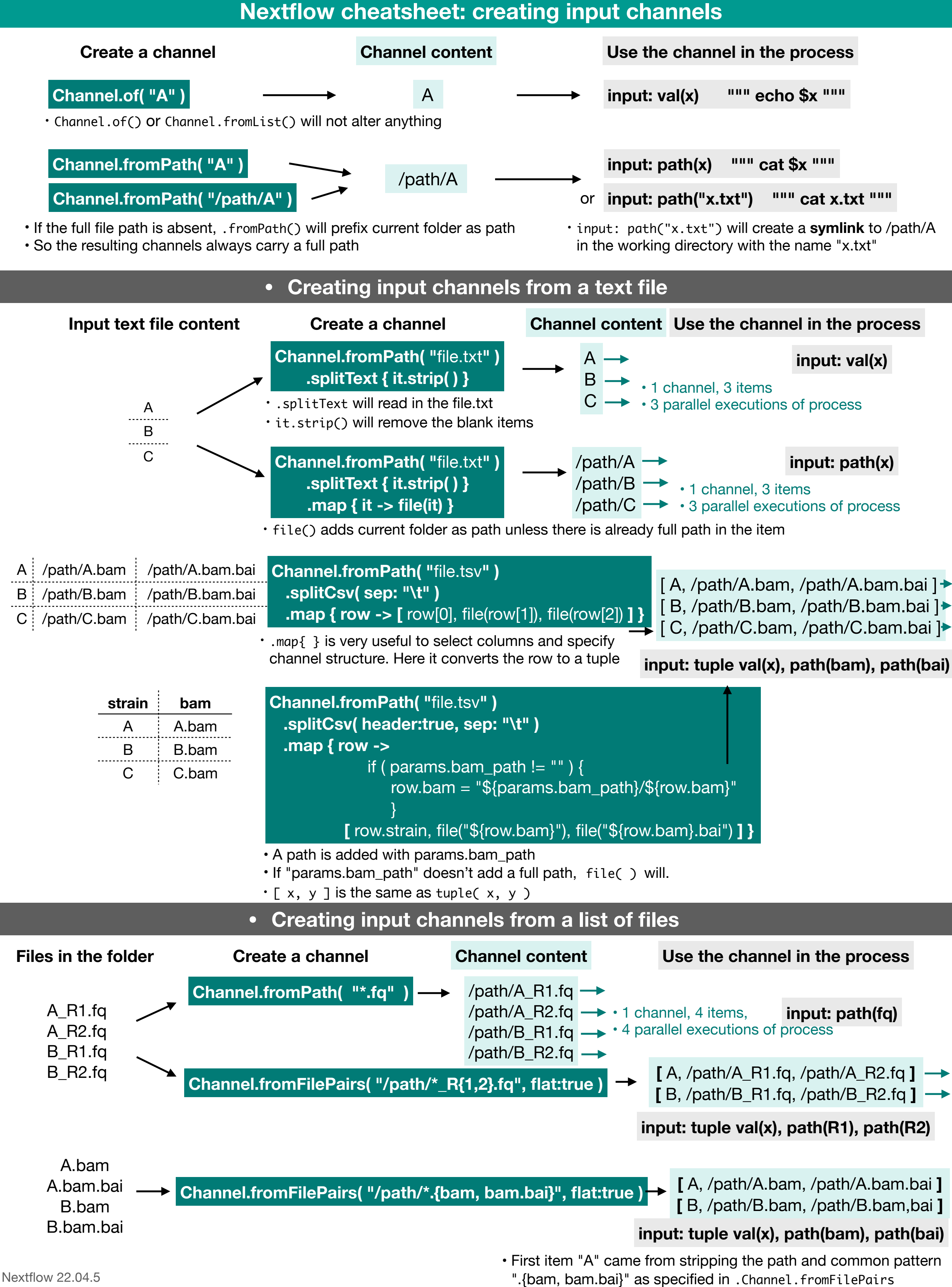

https://github.com/danrlu/nextflow\_cheatsheet

## **Nextflow cheatsheet: combine inputs into 1 channel**

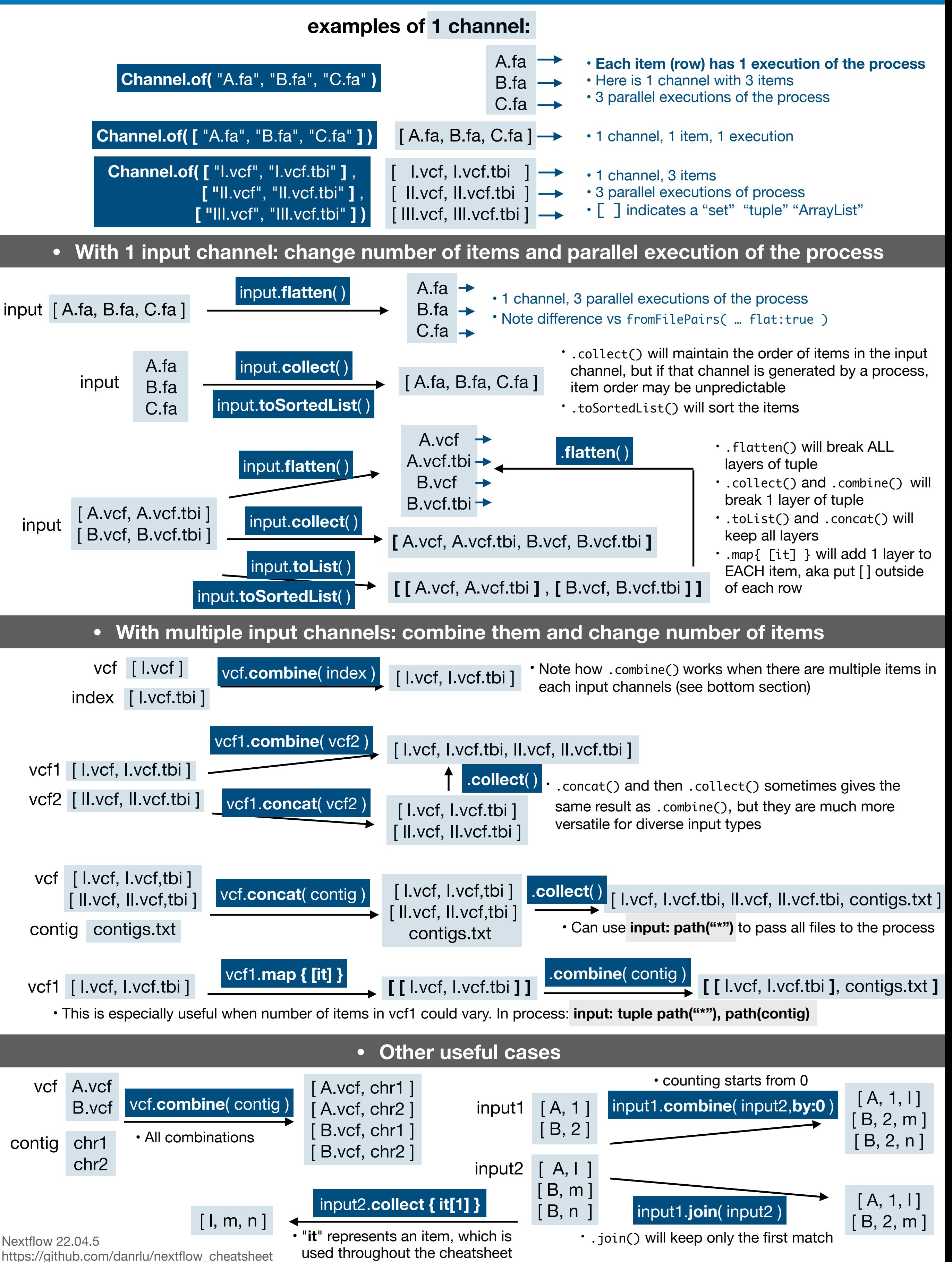